## Mastodon klavye kısayolları

## Genel

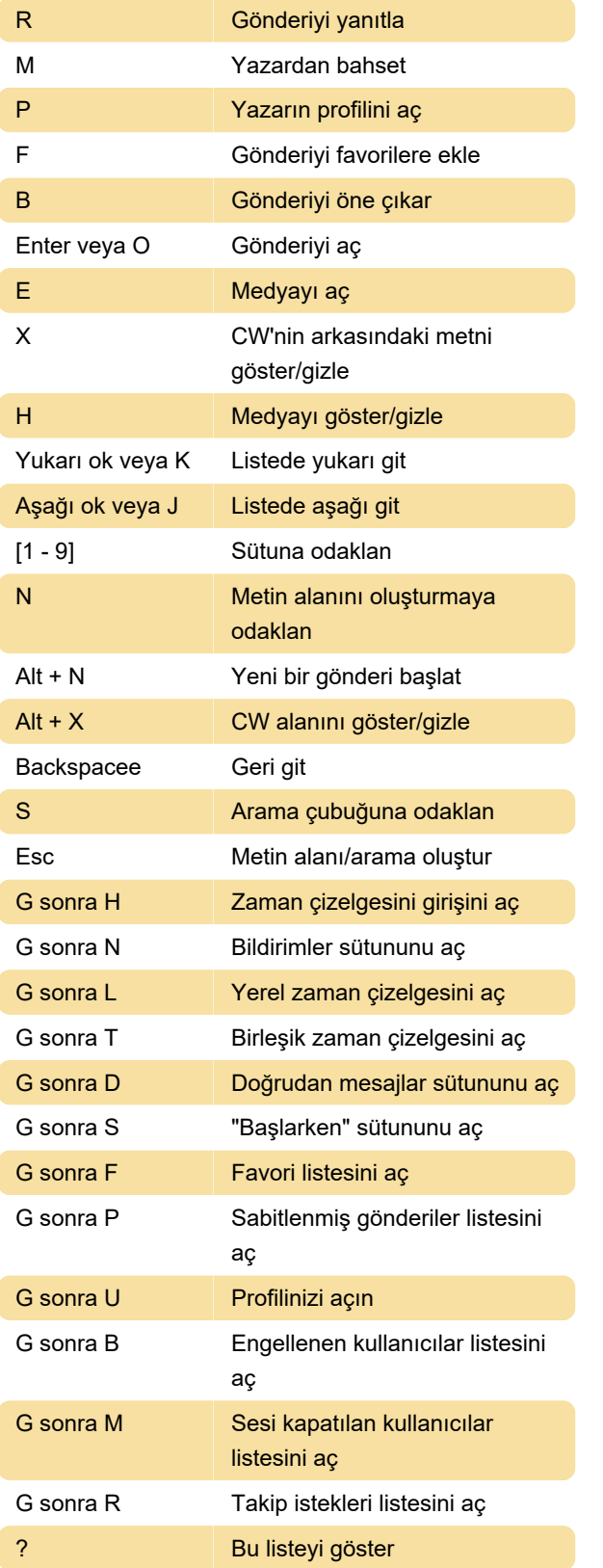

Son değişiklik: 20.01.2023 15:22:02

Daha fazla bilgi için: [defkey.com/tr/mastodon-](https://defkey.com/tr/mastodon-klavye-kisayollari)

[klavye-kisayollari](https://defkey.com/tr/mastodon-klavye-kisayollari)

## [Bu PDF'yi özelleştir...](https://defkey.com/tr/mastodon-klavye-kisayollari?pdfOptions=true)